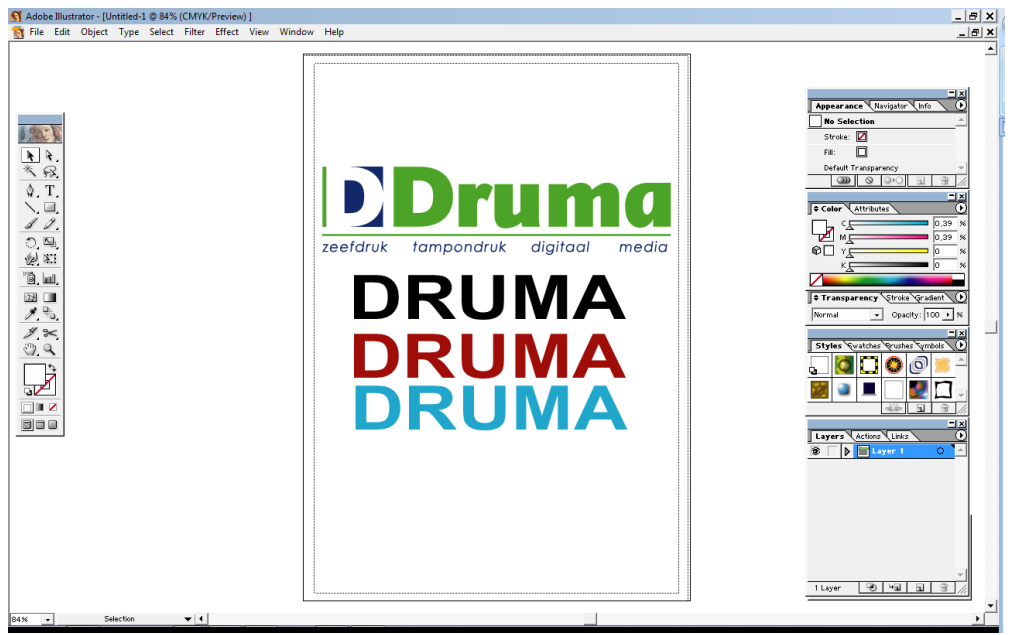

**open document in illustrator**

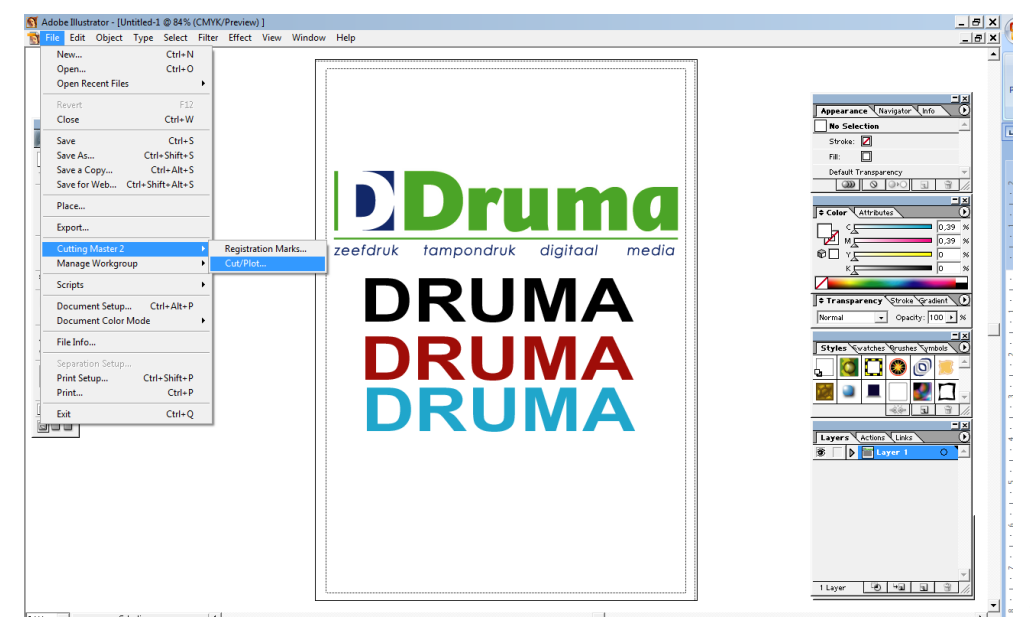

## **open cutting master**

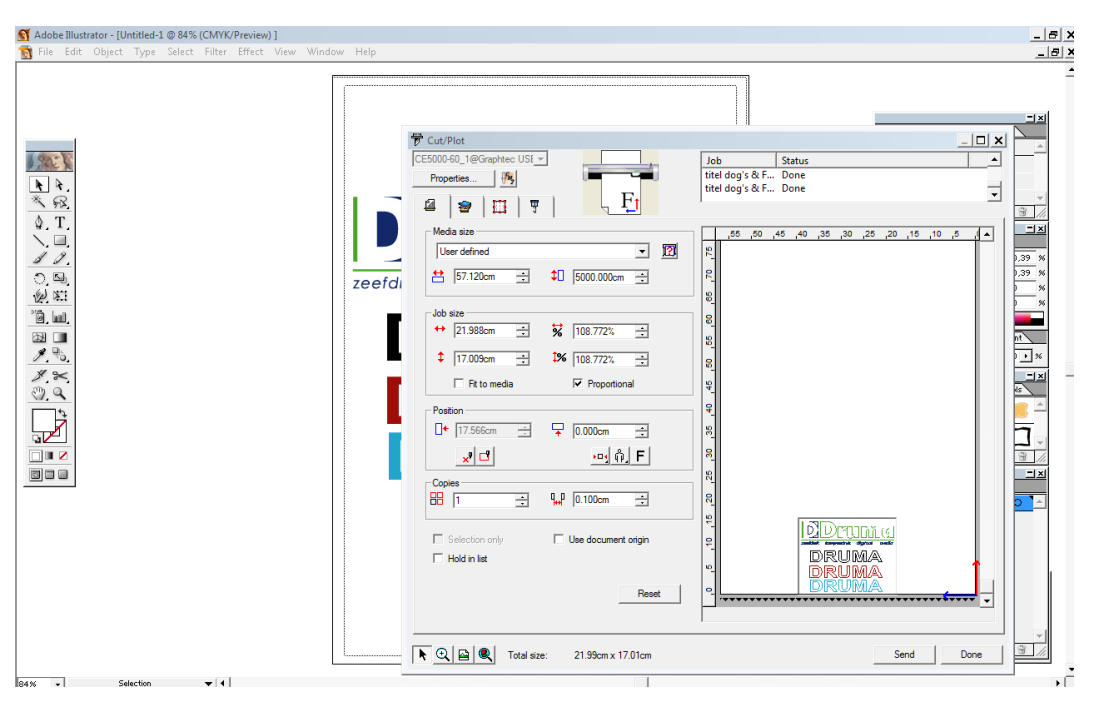

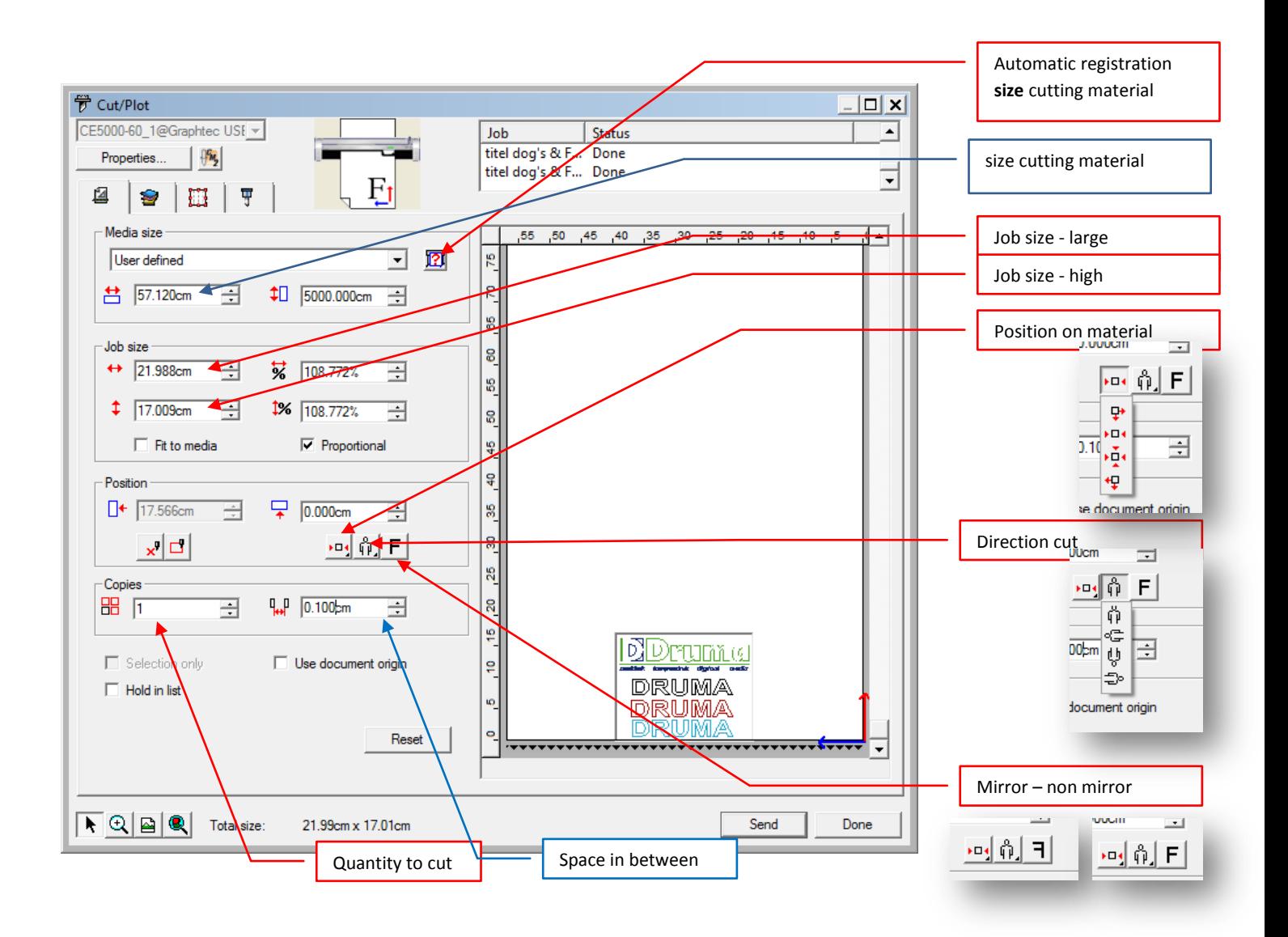

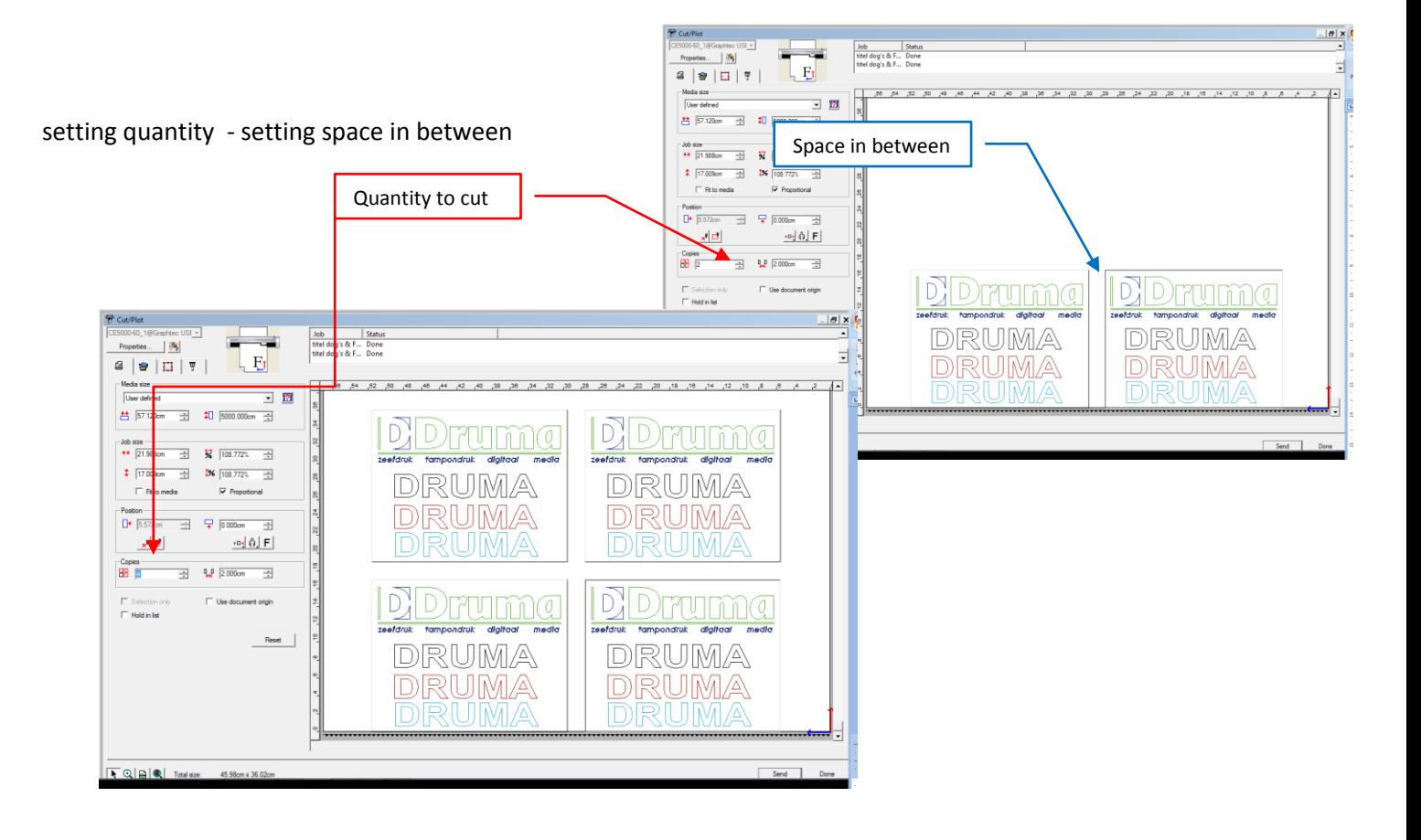

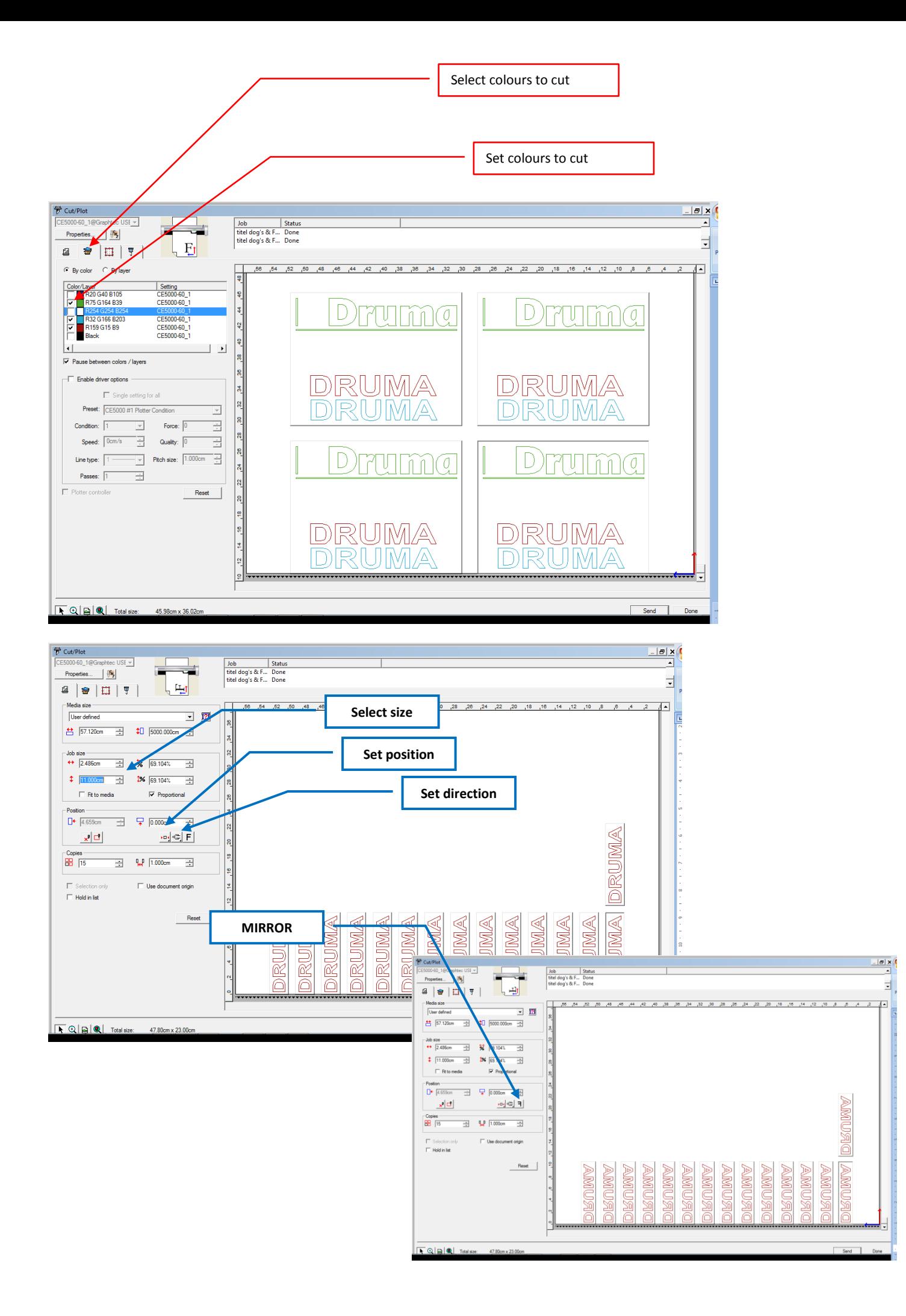

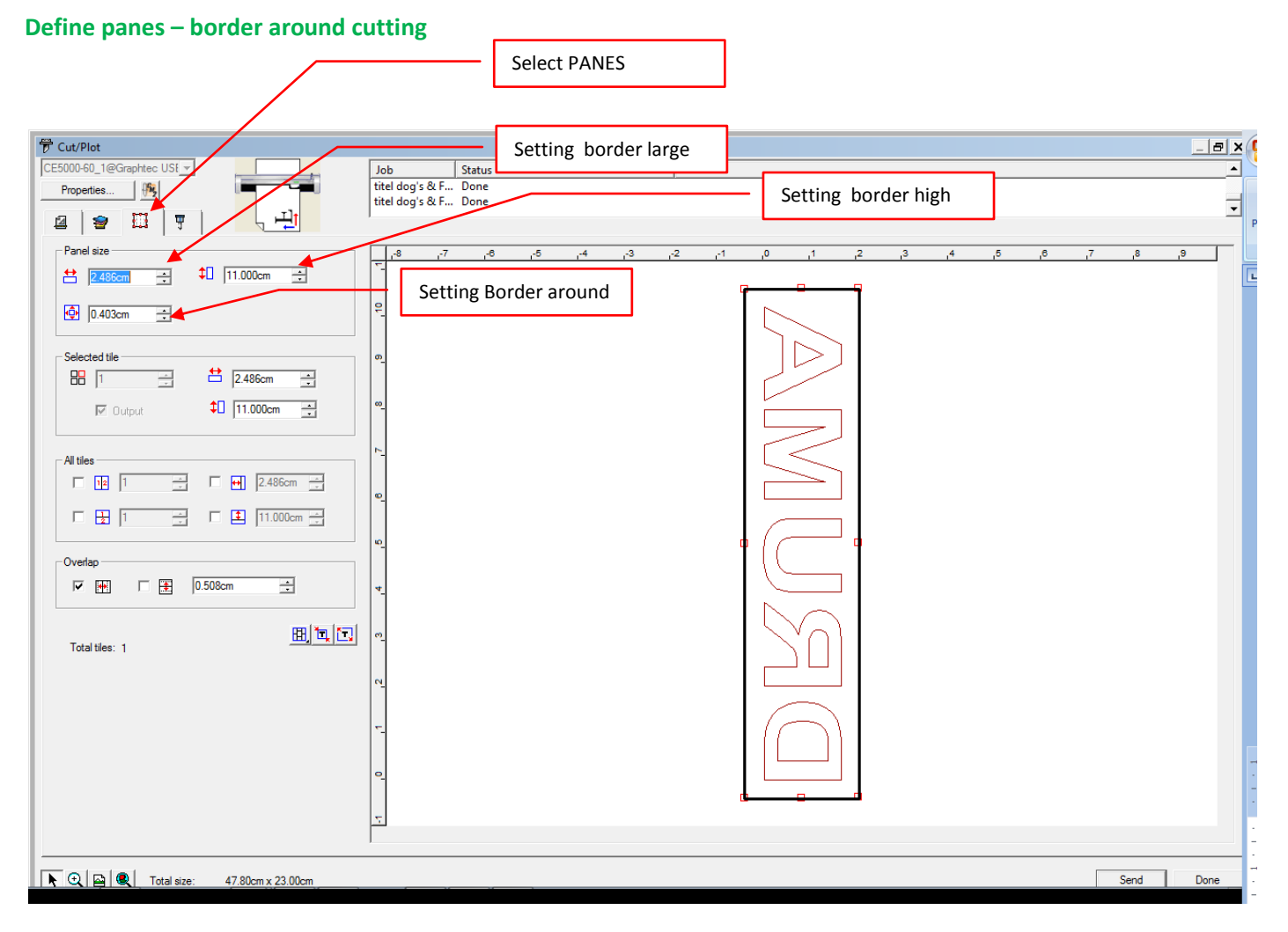

## **Weed lines & advance after cut**

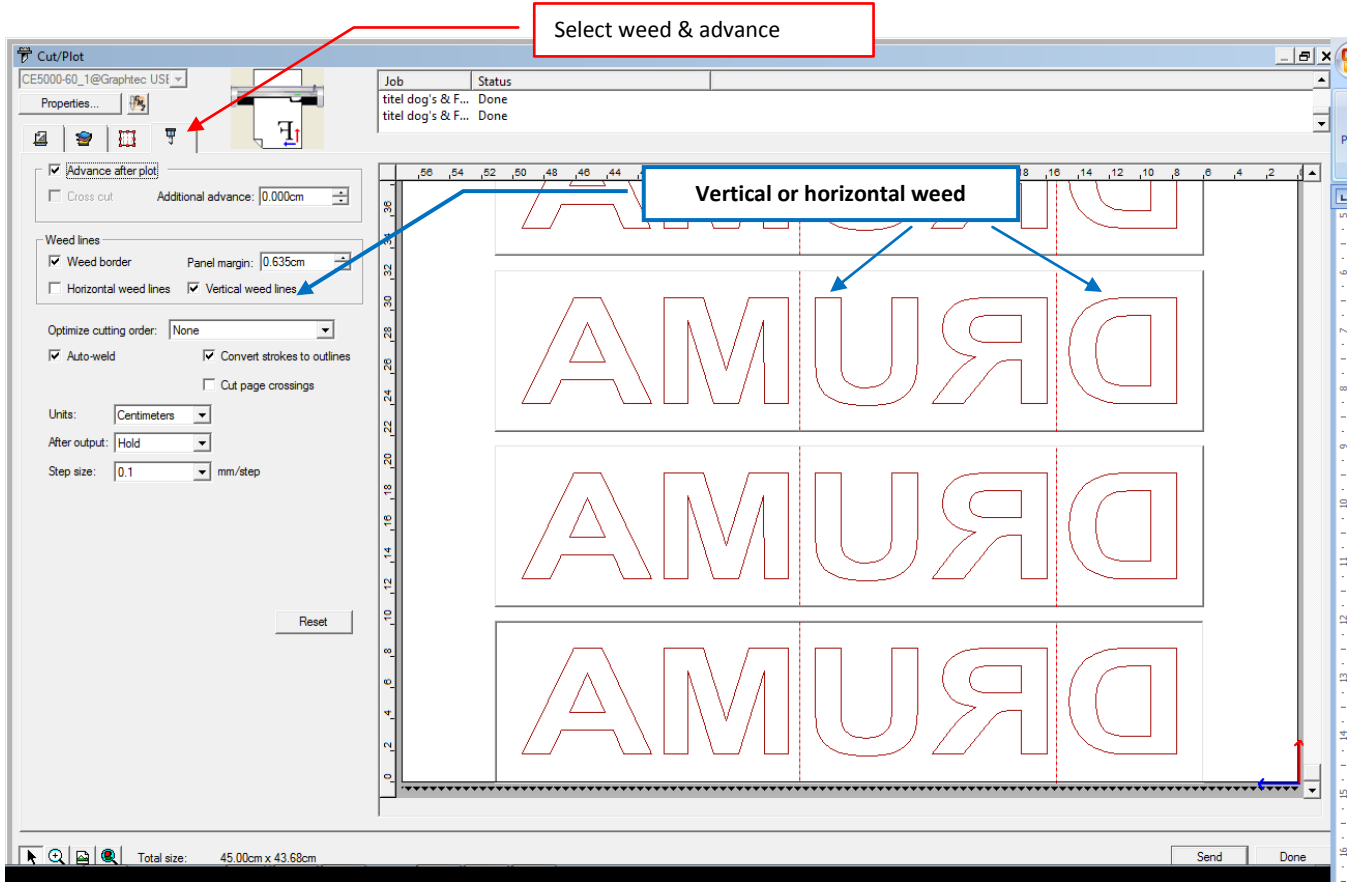